# o o o Norsk hjertestansregister

Ingvild B. M. Tjelmeland Leder for Norsk hjertestansregister PhD student

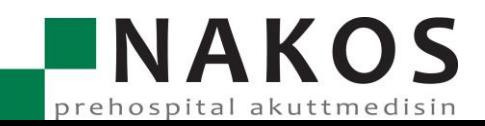

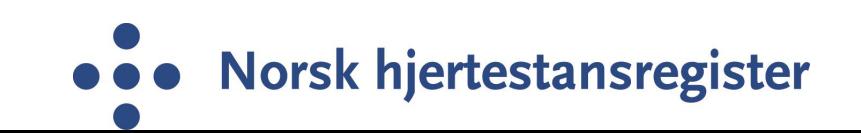

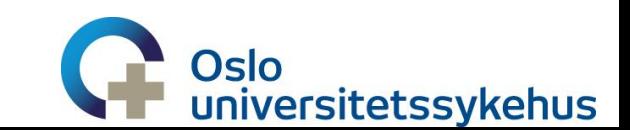

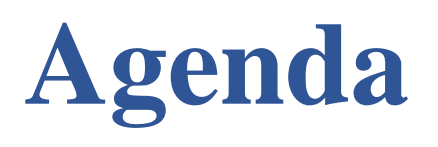

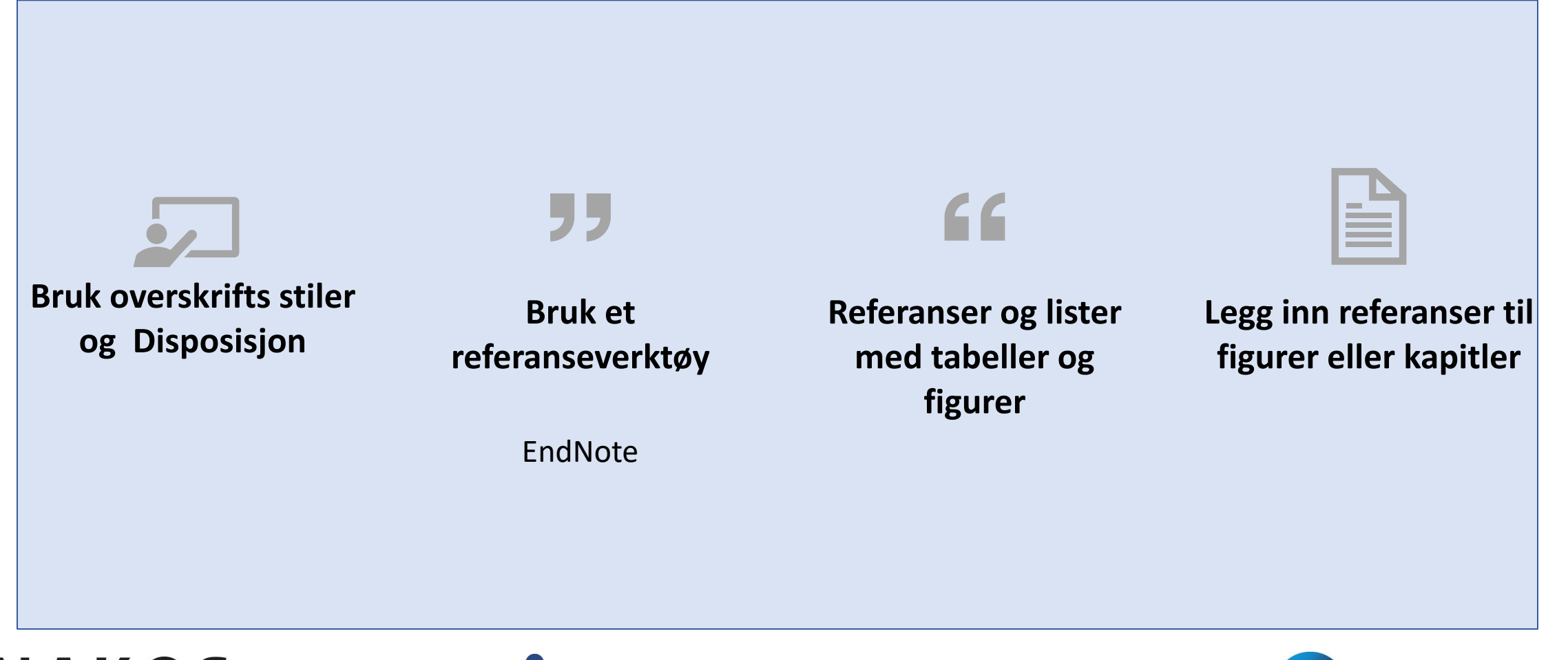

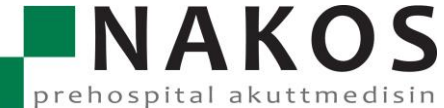

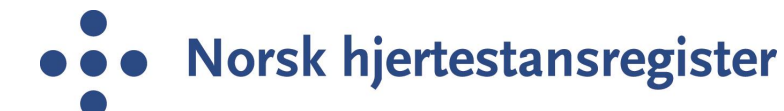

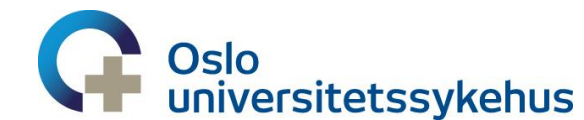

# **Stiler og disposisjon**

- Overskrifter
	- Årsrapporten er delt inn i 3 hoveddeler og disse er markert som titler
	- Alle overskrifter er nummererte, og nummereringen vil automatisk følge oppsatt mal når dere legger til nye overskrifter

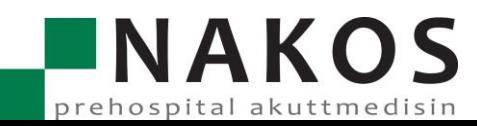

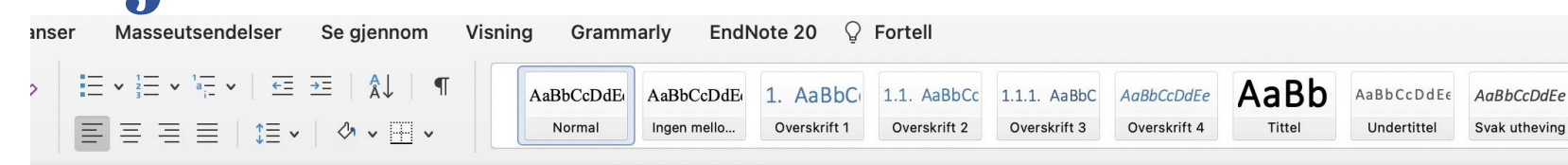

#### 2.2. Pasientrapporterte data (PROM/PREM)

[Veiledning – SLETTES VED UTFYLLING: Beskriv hvilke instrumenter/skjema som brukes for innsamling av pasientrapporterte utfallsmål eller erfaringsmål (PROM/PREM). Beskriv utvalgte resultater for

DDONA/DDENA com ikko innaår i kan 21<br>elser Segjennom Visning Grammarly EndNote 20 Q Fortell

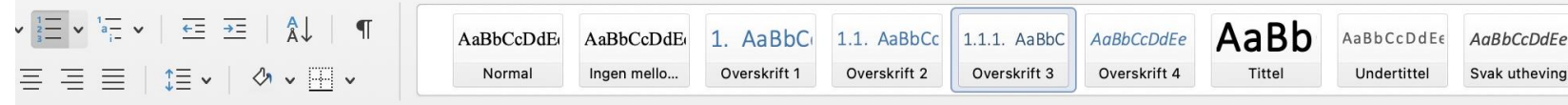

### 2.2. Pasientrapporterte data (PROM/PREM)

[Veiledning – SLETTES VED UTFYLLING: Beskriv hvilke instrumenter/skjema som brukes for innsamling av pasientrapporterte utfallsmål eller erfaringsmål (PROM/PREM). Beskriv utvalgte resultater for PROM/PREM som ikke inngår i kap. 2.1.

I alle figurer vises resultater på enhetsnivå der det er mulig.]

#### 2.2.1. Her vil jeg ha en ny overskrift

#### 2.3. Andre analyser

[Veiledning – SLETTES VED UTFYLLING: Resultater for øvrige analyser som ikke inngår i kap. 2.1 eller 2.2, for eksempel demografi og beskrivelse av pasientpopulasjonen. Kan med fordel deles opp i flere underkapitler.]

# **Legge til flere** nummererte overskrifter

## 1. Sammendrag

[Veiledning - SLETTES VED UTFYLLING: Kortfattet so registerets side ønsker å formidle i årsrapporten. De kvalitetsforbedringstiltak bør angis.]

## Valgfritt:

- 1.1. Summary in English
	- 1.1.1. Overskrift 3

## Overskrift 4

[Veiledning - SLETTES VED UTFYLLING: Optionally, µ Highlights from quality assessment and improveme

## **NAKOS** prehospital akuttmedisin

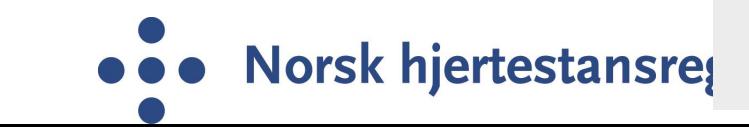

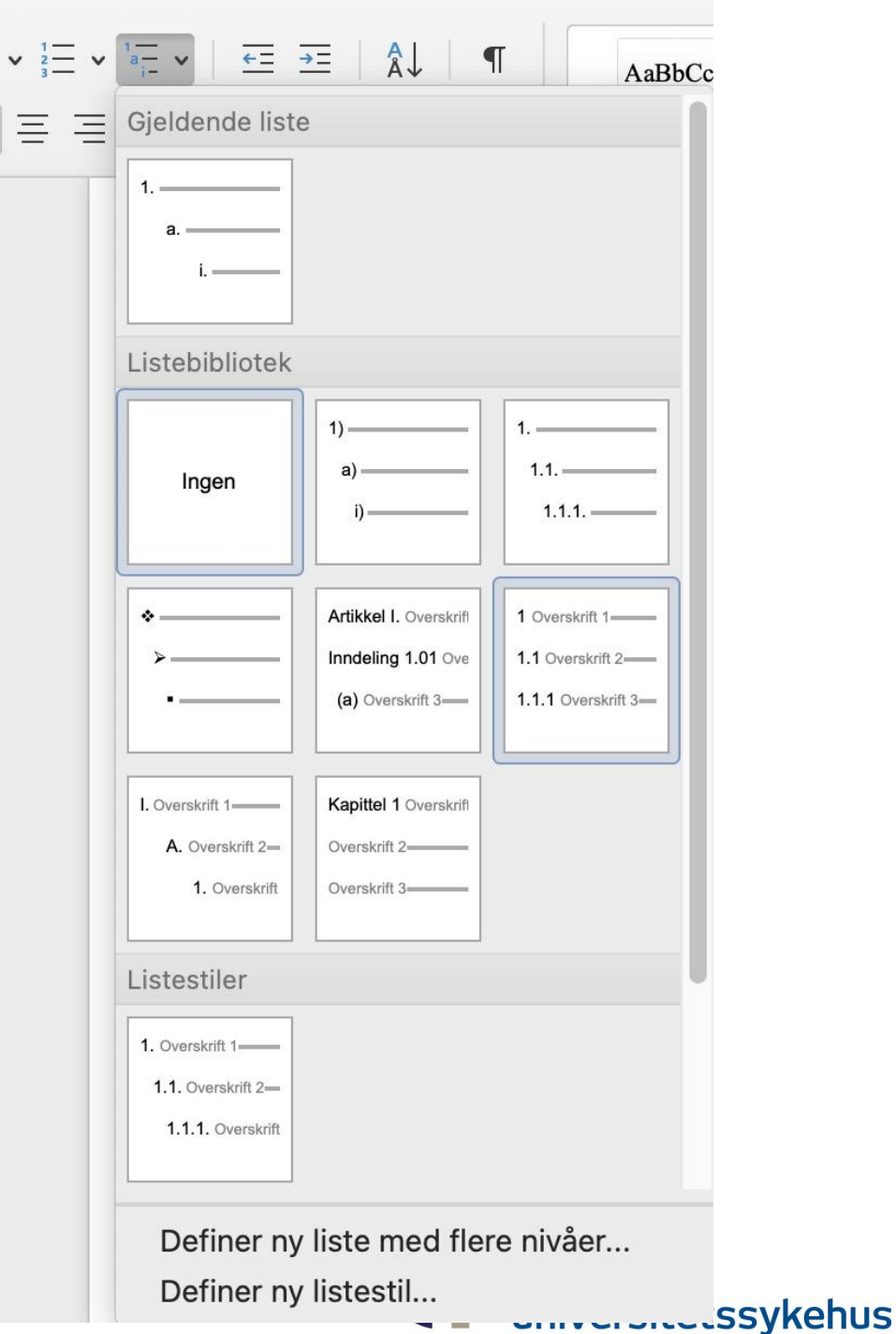

汇

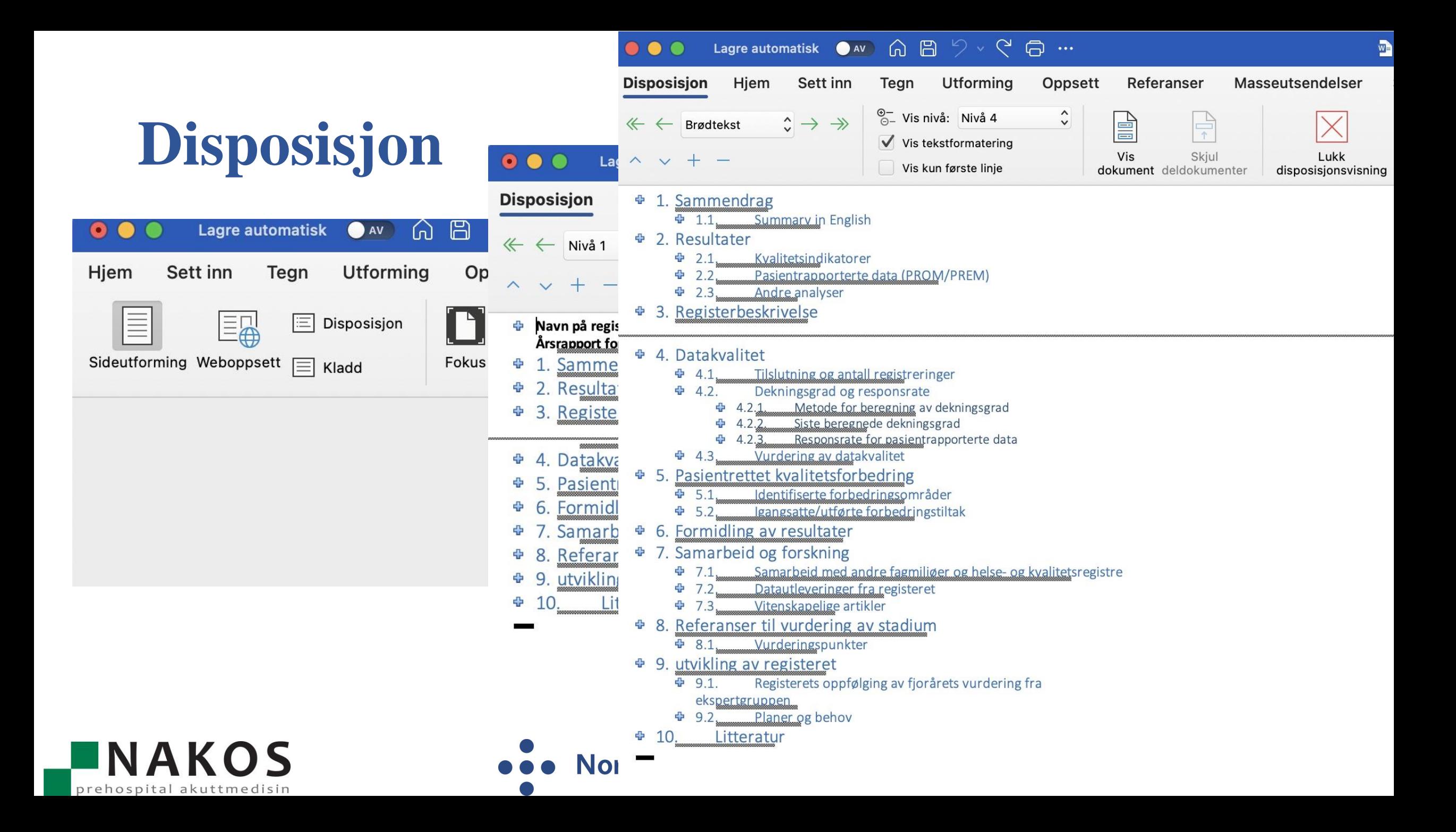

# Referanseverktøy

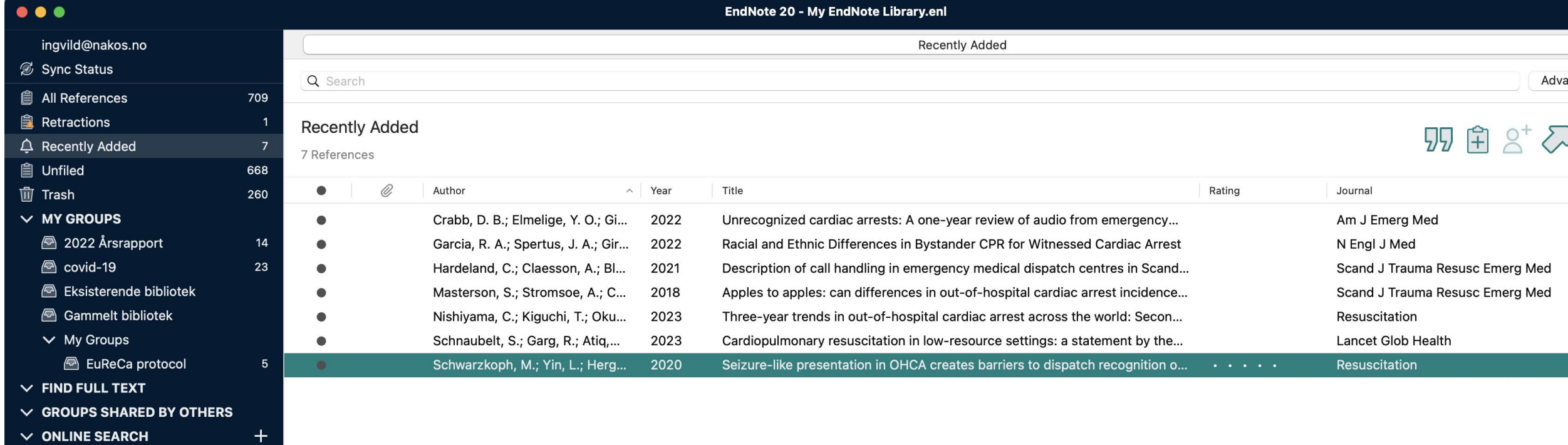

- Jisc Library Hub Discover
- **E** Library of Congress
- A Natl Lib of Medicine
- **D** PubMed (NLM)
- Web of Science Core Collectio...

**INAKOS** 

prehospital akuttmedisin

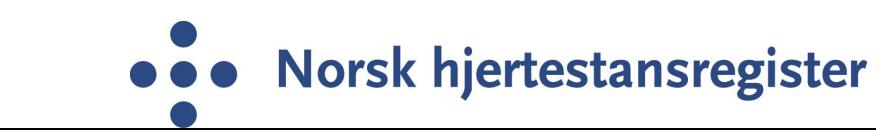

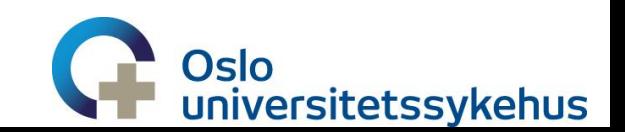

# **Legg inn referanse til figurer eller kapitler**

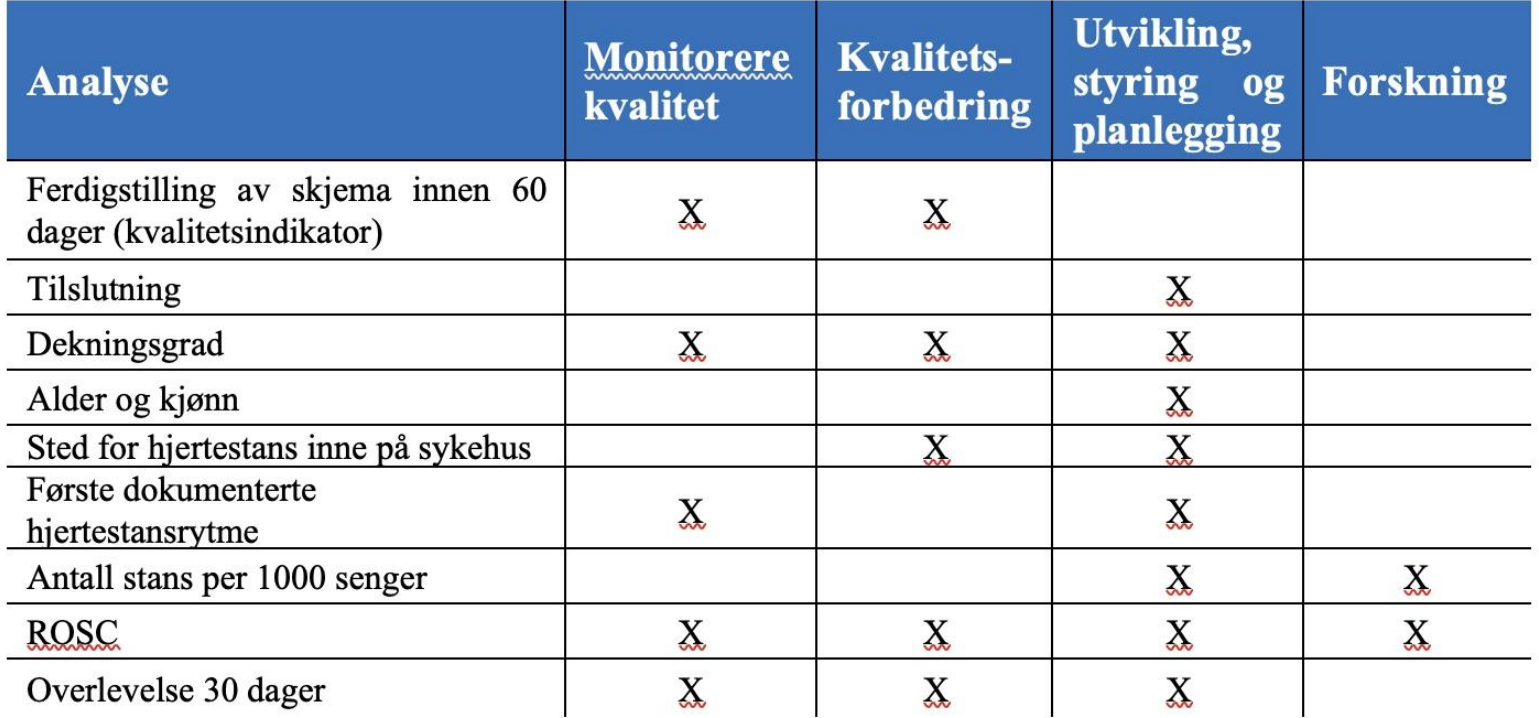

Tabell 2: Analyser for hjertestans inne på sykehus som belyser formålet med registeret

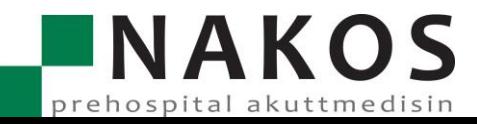

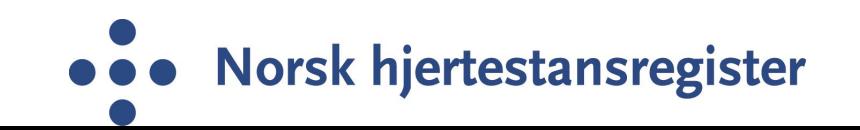

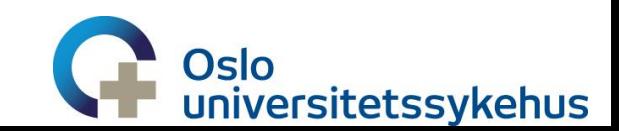

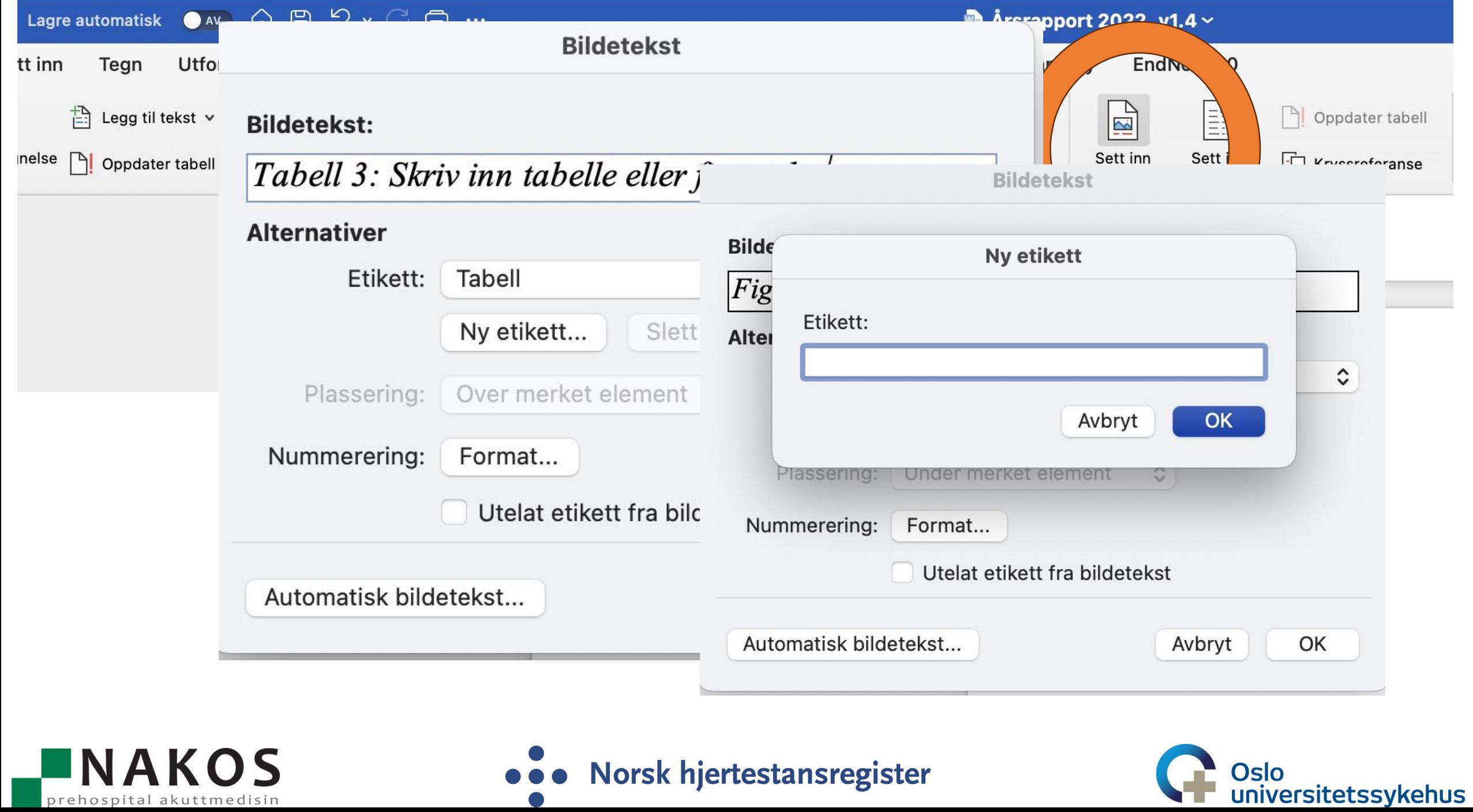

## **Sett inn liste**

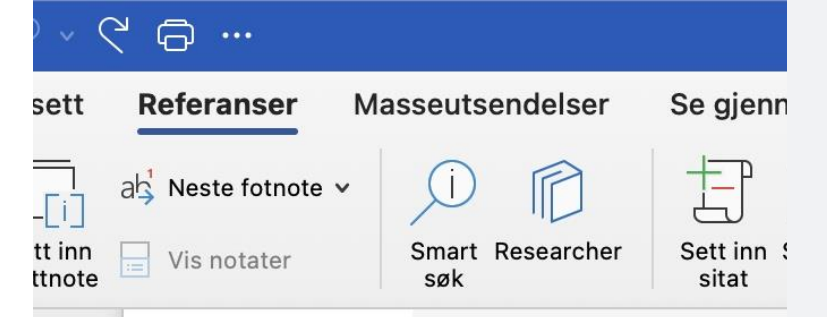

**NAKOS** 

prehospital akuttmedisin

## Liste over figurer

Figur 1: Nasjonale kvalite Figur 2: Andel skjema feri Figur 3: Andel skjema fer Figur 4: Andel pasienter s Figur 5: Responstid i minu Figur 6: Andel av ambula Figur 7: Andel pasienter s fra 0-100, der 0 er dårligs  $P1$  and  $Q$ . And del marchester  $I$ 

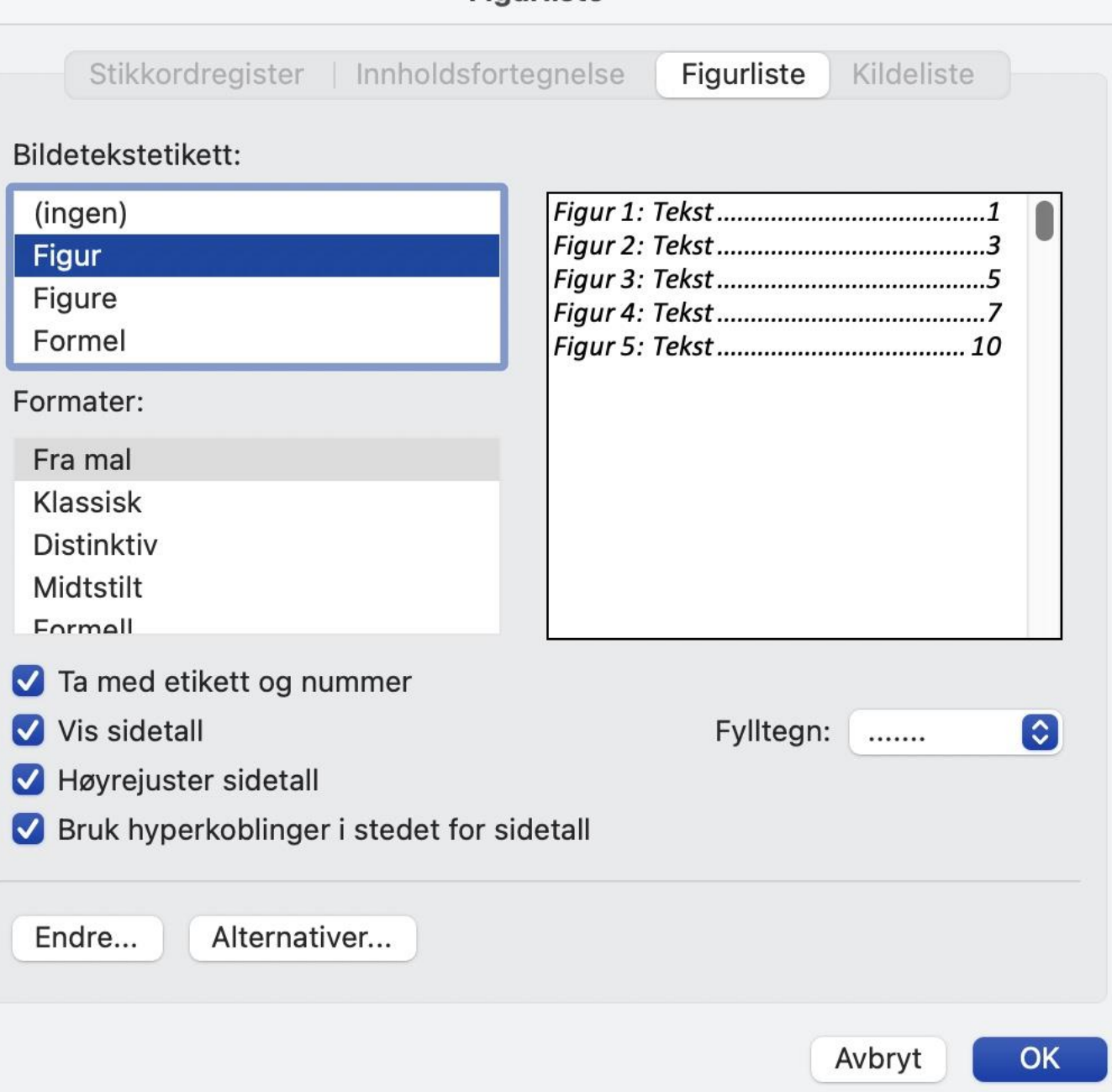

**Figurliste** 

#### sitetssykehus

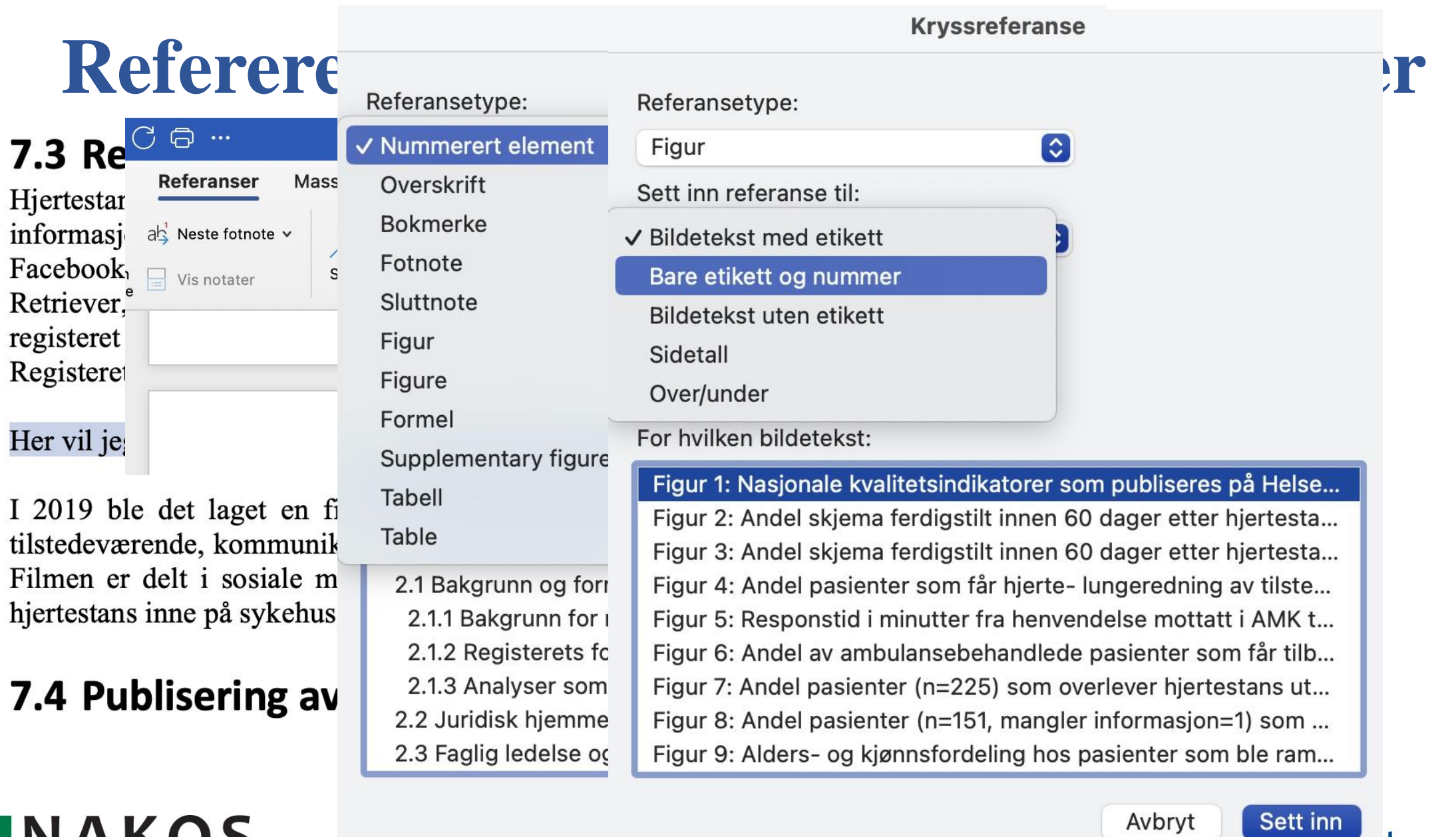

**INAKOS** prehospital akuttmedisin

 $\blacksquare$ 

# **Andre kjekke snarveier**

- CTRL+C kopierer det merkede området
- CTRL+V limer inn det kopierte
- CTRL+Z angre siste inntasting
- SKIFT+F5 flytter markøren til forrige revisjon

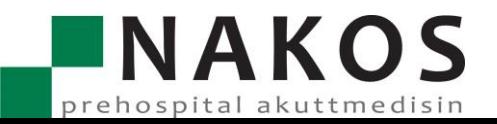

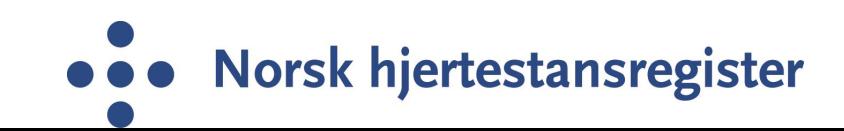

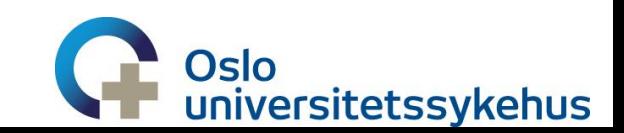

# Sortere data i tabell i word

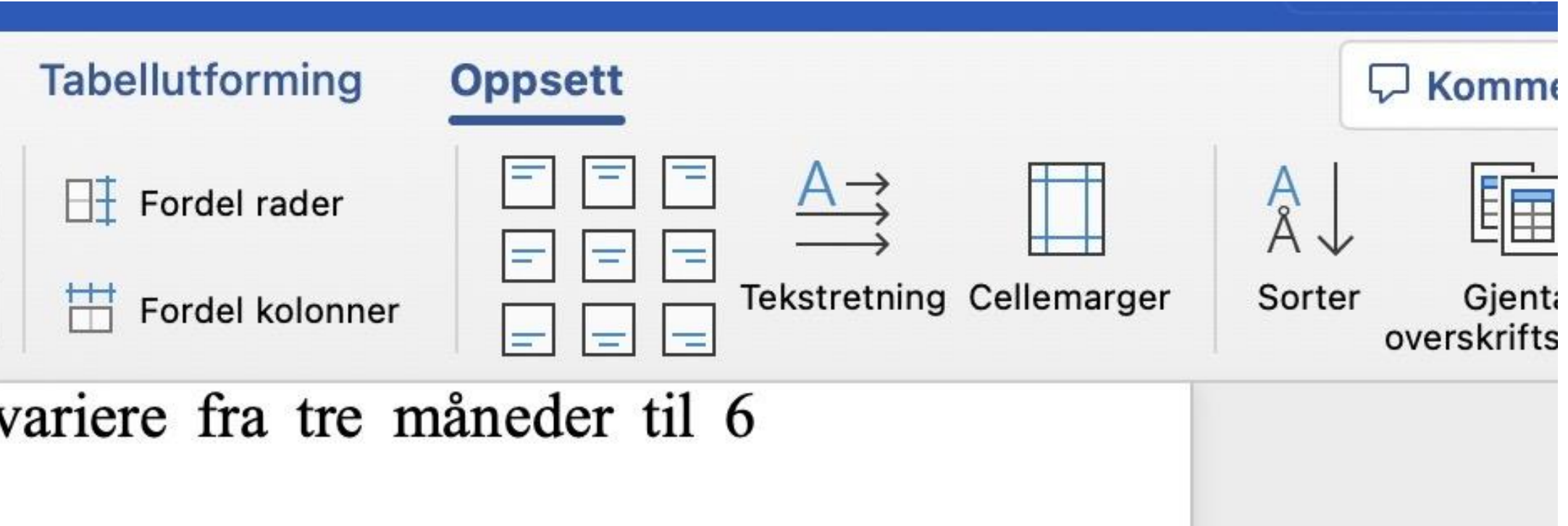

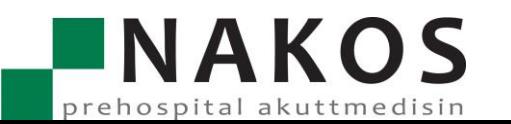

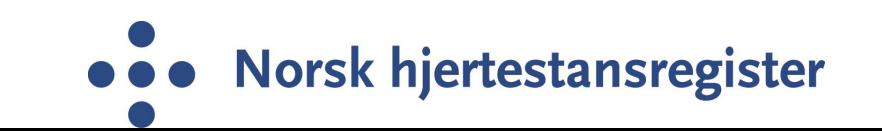

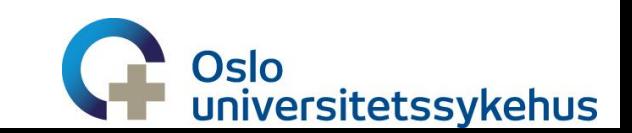